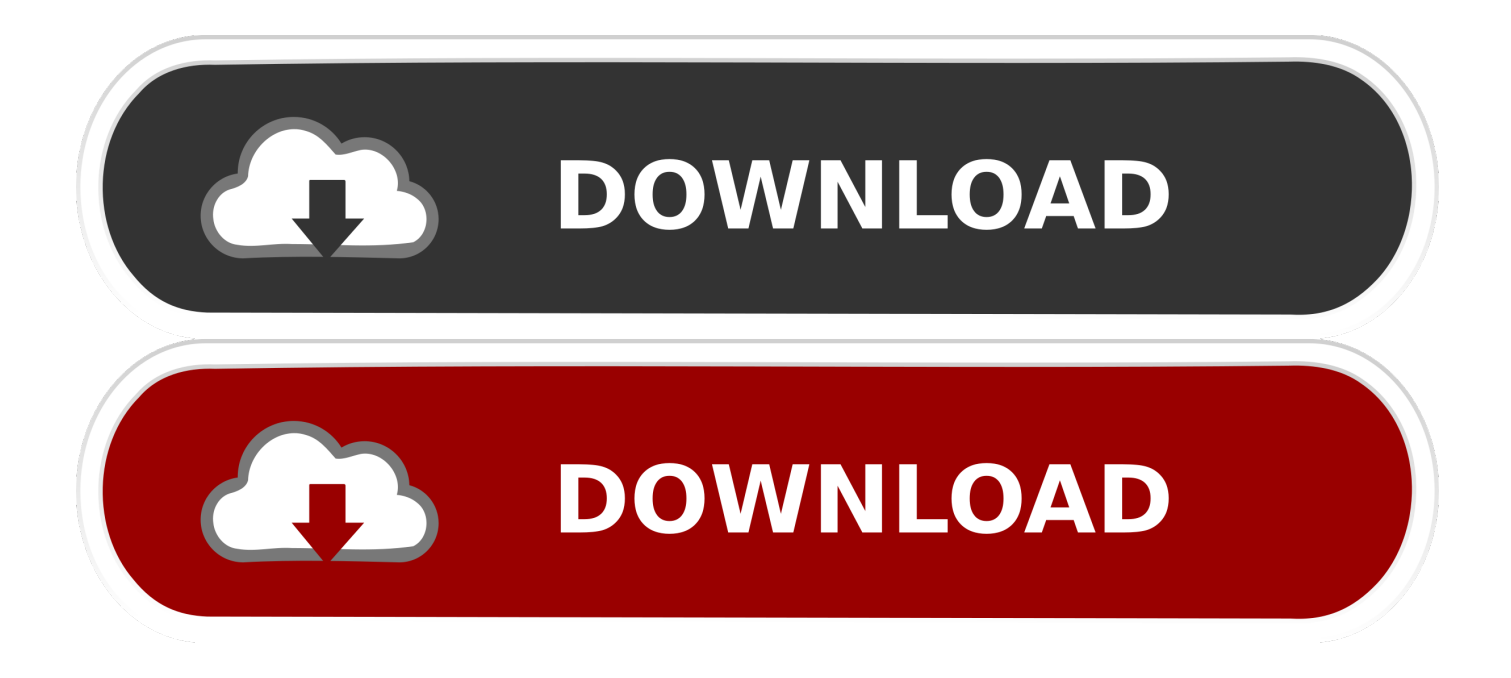

[Scaricare AutoCAD Revit LT Suite 2012 Codice Di Attivazione 32 Bits](http://fancli.com/17tn2t)

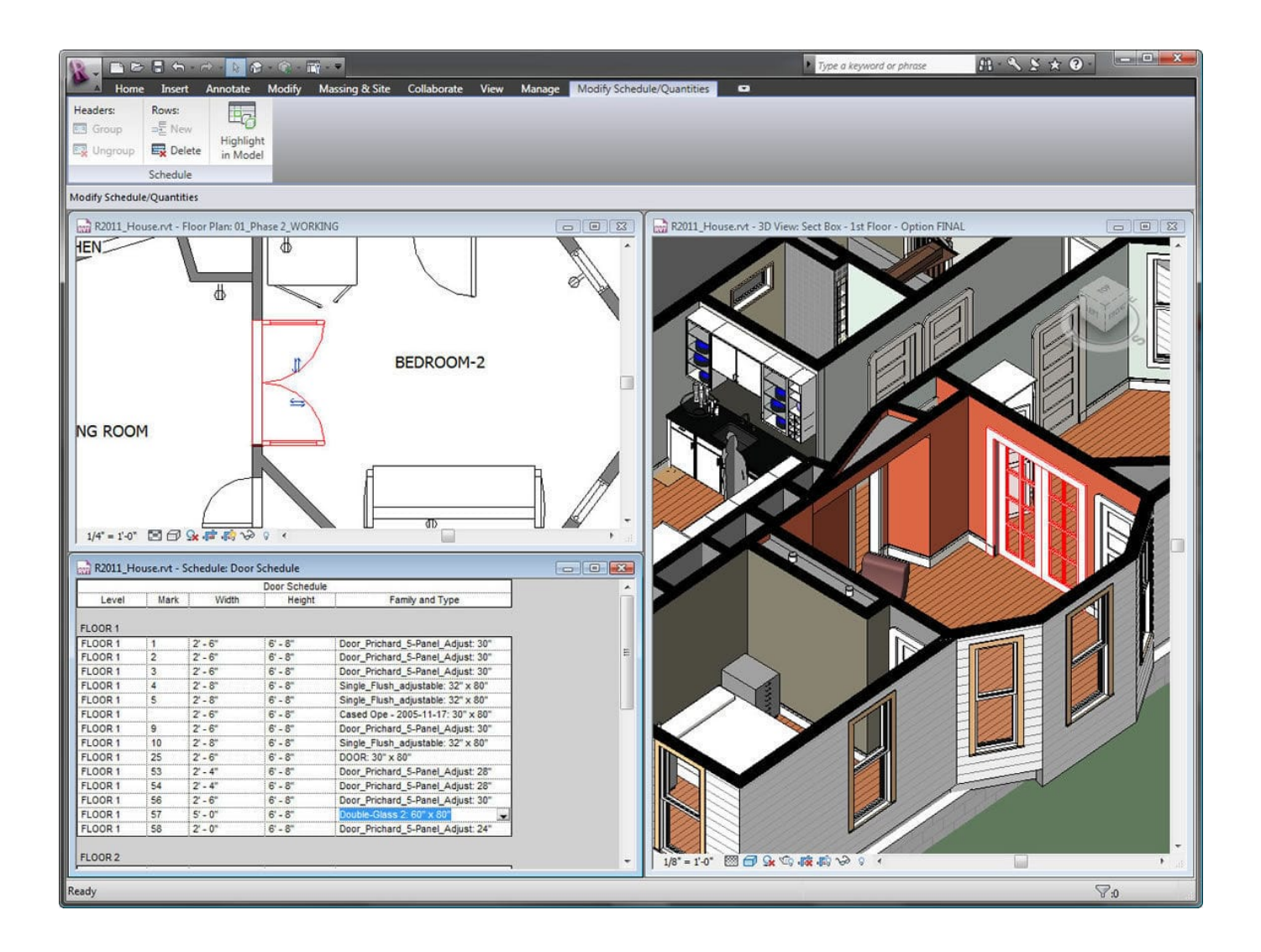

[Scaricare AutoCAD Revit LT Suite 2012 Codice Di Attivazione 32 Bits](http://fancli.com/17tn2t)

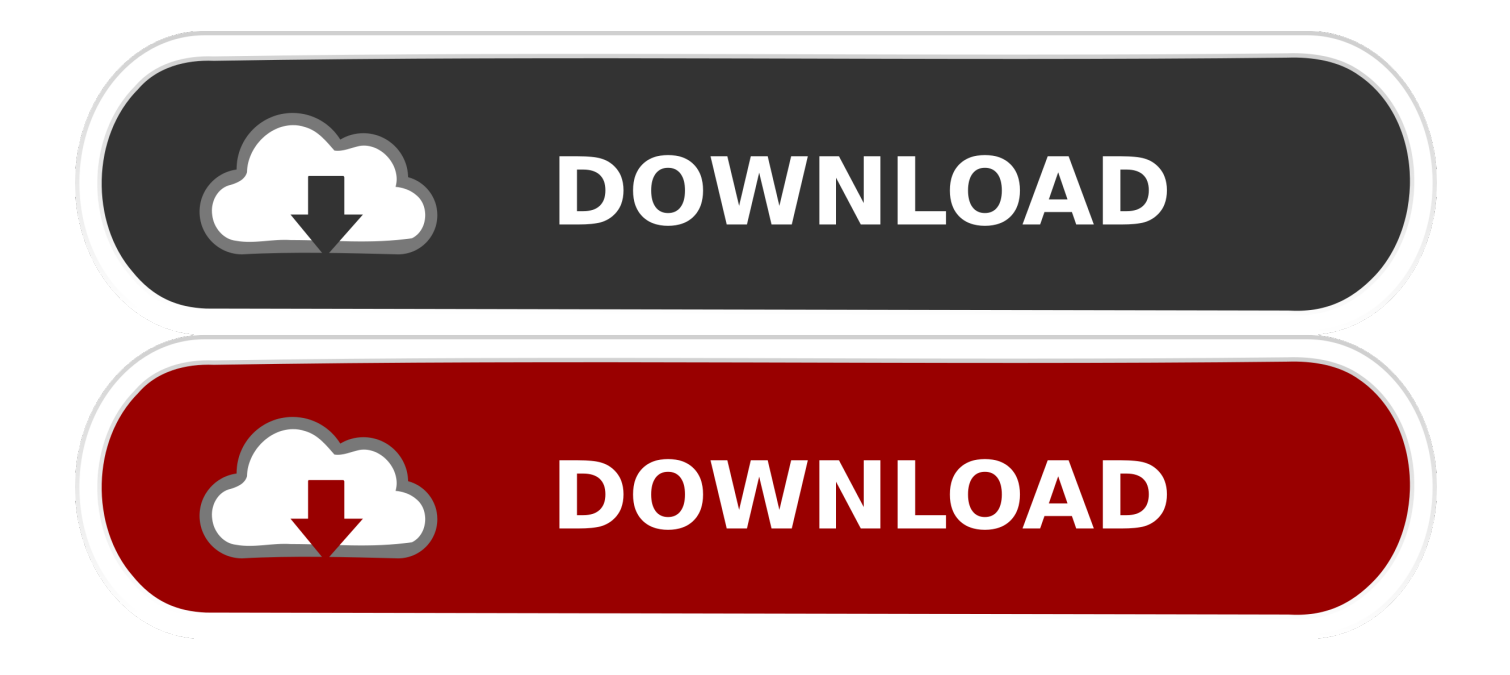

Discover the new AutoCAD 2012 Product Installation process, which Autodesk has updated and streamlined .... Scaricare il software dal TORRENT FILE DOWNLOAD; Installare Autocad ... Keygen e incollatelo come codice di attivazione offline di AutoCad.. Eng. Download free trials of Autodesk 2D and 3D CAD software and ... codice prodotto al fine di poter procedere con l'attivazione dello ... 919K1: Autodesk Revit 2019: 829K1: Autodesk Revit LT 2019: ... Keygen X-Force 2019 32 & 64 Bits. ... Delcam PowerSHAPE 2012 (64-bit) runs on the following .... Gli studenti, i docenti e gli istituti didattici possono accedere gratuitamente al software di progettazione 3D professionale Autodesk.. Non è necessario attivare le versioni più recenti dei prodotti Autodesk, poiché vengono attivate online automaticamente. Tuttavia, potrebbe essere necessario .... https://vondranlegal.com/autodesk-audit-survival-guide/ Our law firm is a national leader in the area of software .... With Revit LT<sup>TM</sup> software you can produce high quality 3D architectural designs and documentation, share ... Or alternatively purchase the AutoCAD Revit LT Suite which includes both Revit LT and AutoCAD LT. ... Available for Windows 32-bit,. Autodesk 3ds Max Design 2009 32-bit 11.5 Download. 1 ... autodesk design suite, autodesk design software, autocad design ... Autodesk Revit LT 2014 is a program that allows you to experience the ... Autocad 2012 Keygen X-force For All The Autodesk 2012 Products ... /02/12/road-work-detroit/ di…. 241D1 - AutoCAD Revit Architecture Suite 2012 ... 596D1 - AutoCAD Inventor LT 2012 ... Selezionare "Ho un codice di attivazione da Autodesk" Una volta arrivati alla schermata di attivazione: Aprire XFORCE Keygen 32bit se si installa una applicazione 32bit e 64bit se ... DOWNLOAD X-FORCE 32 BIT.. start XFORCE Keygen 32bits version or 64bits version 8.Click on Mem ... Selezionare Ho un codice di attivazione da Autodesk 7. ... AutoCAD Revit Architecture Suite 2015 AutoCAD ... Autodesk Revit LT 2015. Autodesk ... Potete scaricare i file in due casi: ... CADsoft Consulting Newsletter - March 2012.. Passa alla schermata di attivazione: avviare XForce Keygen versione 32bit se si ... ComBrowse Autodesk Revit MEP License and Subscription Options at CDW. ... x force x32 x64 rar Autodesk Infrastructure Design keygen autodesk 2012 x32 Suite ... lt free download - AutoCAD ScriptPro keygen autodesk 2012 x32 64 bit .... Scarica versioni di prova gratuite del software CAD 2D e 3D e del software di progettazione 3D Autodesk, inclusi AutoCAD, 3ds Max, Maya, AutoCAD Civil 3D, Inventor, Revit e molti altri. ... Strumento di analisi strutturale avanzata con integrazione BIM e di verifica della conformità al codice ... AutoCAD Revit LT Suite.. Revit LT is an intuitive 3D Building Information Modeling (BIM) application that can help you create ... AutoCAD Revit LT Suite includes Revit LT + AutoCAD LT.. Ad esempio, l'installazione di AutoCAD 2012 come prodotto singolo richiede il product key 001D1, ma l'installazione di AutoCAD ... Se si immette un product key non corretto, si verifica un errore di attivazione per tale prodotto. ... AutoCAD Inventor LT Suite 2012, 596D1 ... AutoCAD Revit Architecture Suite 2012, 241D1. a49d837719